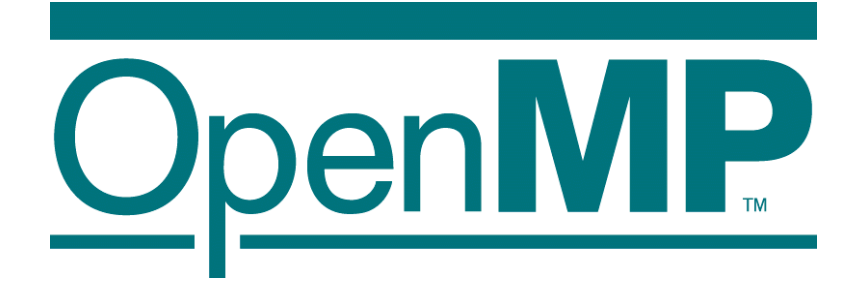

# OpenMP advanced topics

Mitsuhisa Sato RIKEN R-CCS and University of Tsukuba

# Agenda

- **Trends of Multicore processor**
- What's OpenMP
- **Advanced topics** 
	- **MPI/OpenMP Hybrid Programming** 
		- **Programming for Multi-core cluster**
	- OpenMP 3.0 (2007, approved)
		- **Task parallelism**
	- **OpenACC (2012)** 
		- For GPU, by NVIDIA, PGI, Cray, ...
	- OpenMP 4.0 (2013, released)
		- Accelerator extension
		- SIMD extension
		- **Task dependency description**

# What's OpenMP?

- Programming model and API for shared memory parallel programming
	- It is not a brand-new language.
	- Base-languages(Fortran/C/C++) are extended for parallel programming by directives.
	- **Main target area is scientific application.**
	- Getting popular as a programming model for shared memory processors as multi-processor and multi-core processor appears.
- OpenMP Architecture Review Board (ARB) decides spec.
	- Initial members were from ISV compiler venders in US.
	- Oct. 1997 Fortran ver.1.0 API
	- Oct. 1998  $C/C_{+}$  ver. 1.0 API
	- Latest version, OpenMP 3.0

```
 http://www.openmp.org/
```
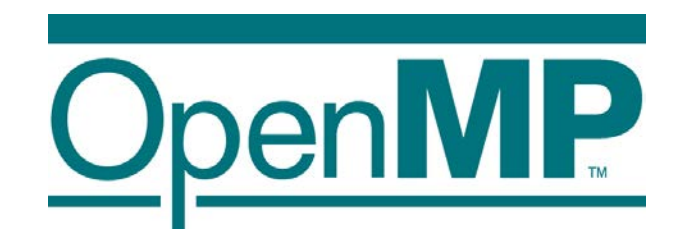

# What about performance?

- OpenMP really speedup my problem?!
- It depends on hardware and problem size/characteristics
- Esp. problem sizes is an very important factor
	- Trade off between overhead of parallelization and grain size of parallel execution.
- To understand performance, ...
	- **How to lock**
	- **How to exploit cache**
	- Memory bandwidth

## Laplace performance

AMD Opteron quad , 2 socket XSIZE=YSIZE=8000

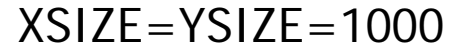

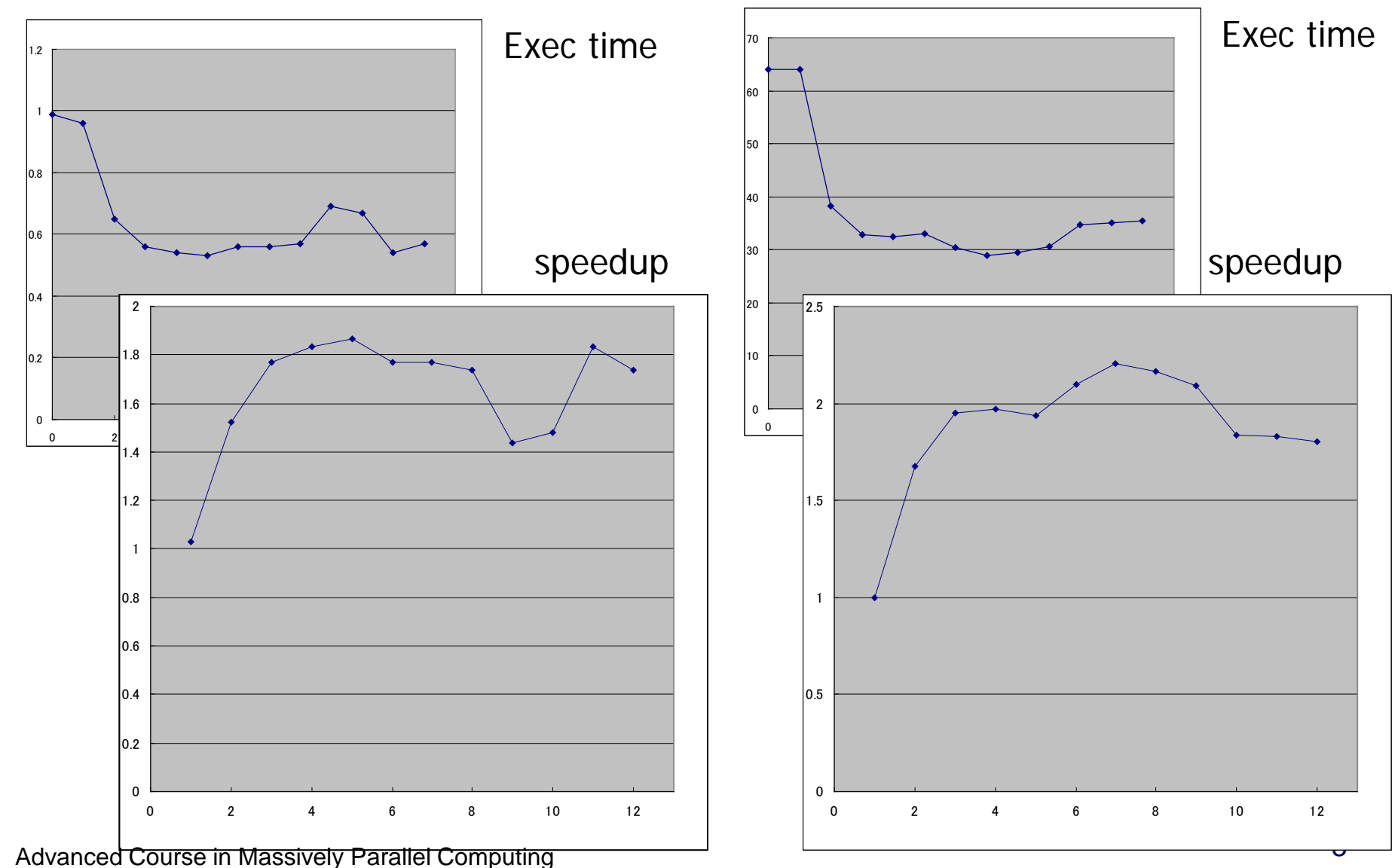

## Laplace performance

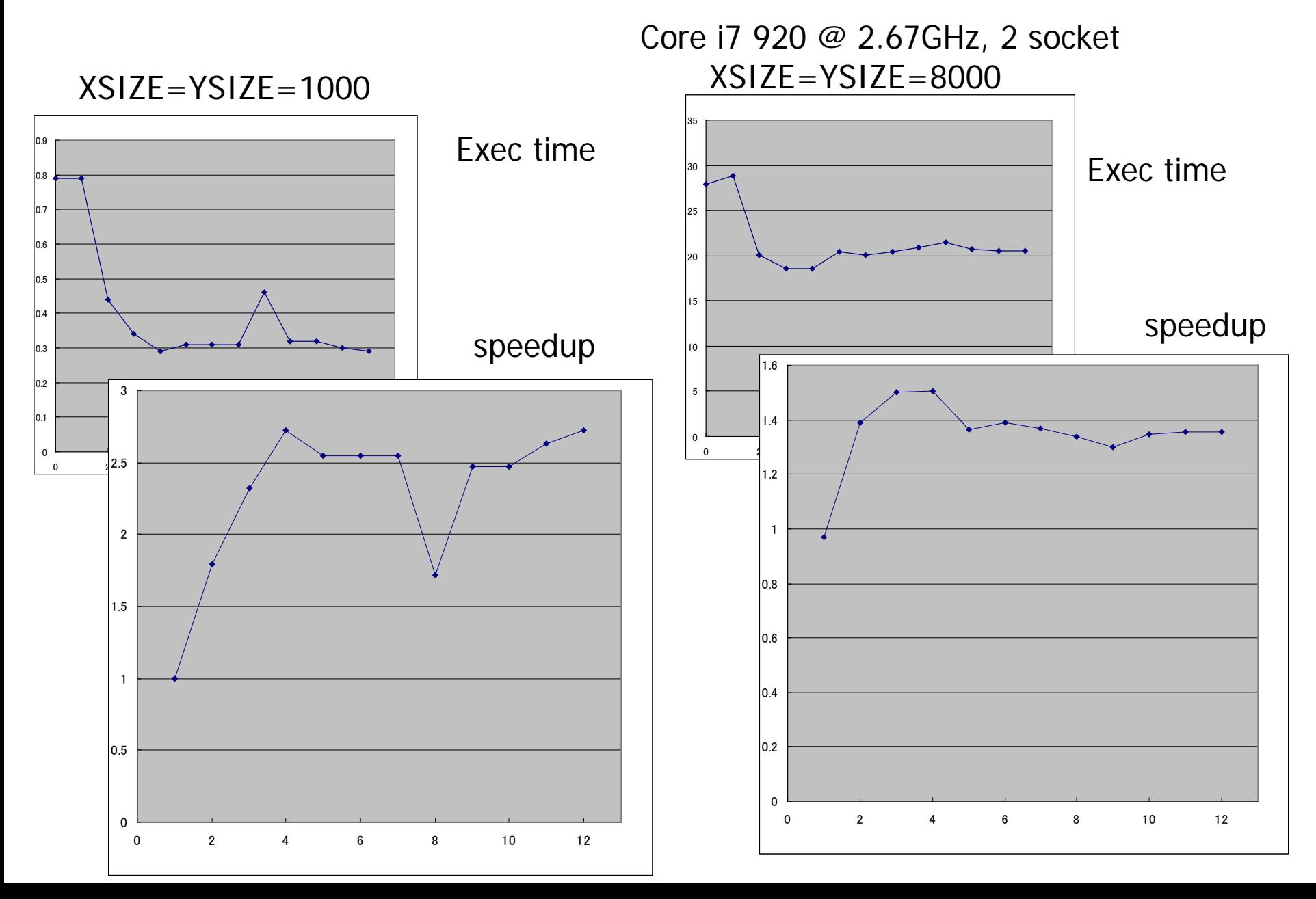

# **The Myth** "OpenMP Does Not Scale"

□ The transparency of OpenMP is a mixed blessing

- Makes things pretty easy
- May mask performance bottlenecks
- □ In the ideal world, an OpenMP application just performs well
- □ Unfortunately, this is not the case
- □ Two of the more obscure effects that can negatively *impact performance are cc-NUMA behavior and False* Sharing
- □ <u>Neither of these are restricted to OpenMP,</u> but they are important enough to cover in some detail here

## CC-NUMA and first touch

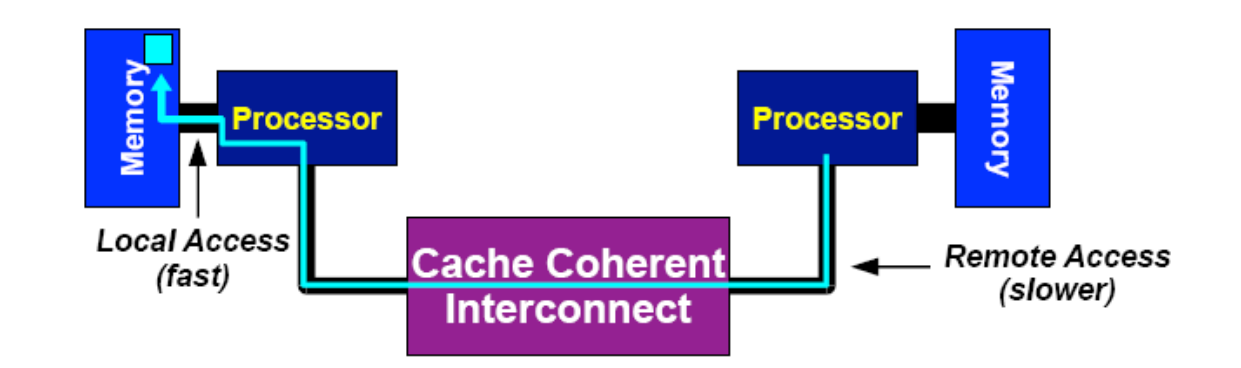

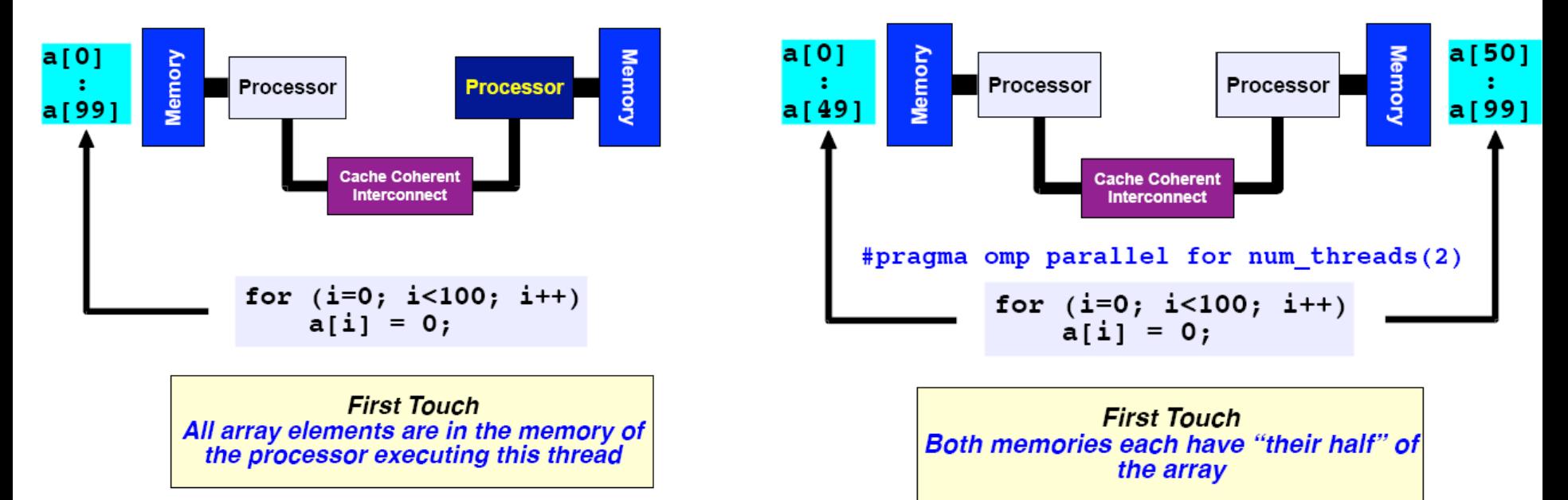

## First touch

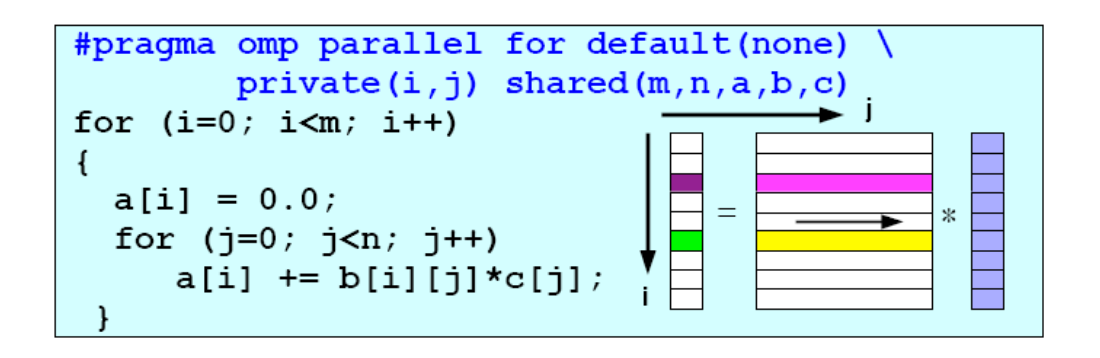

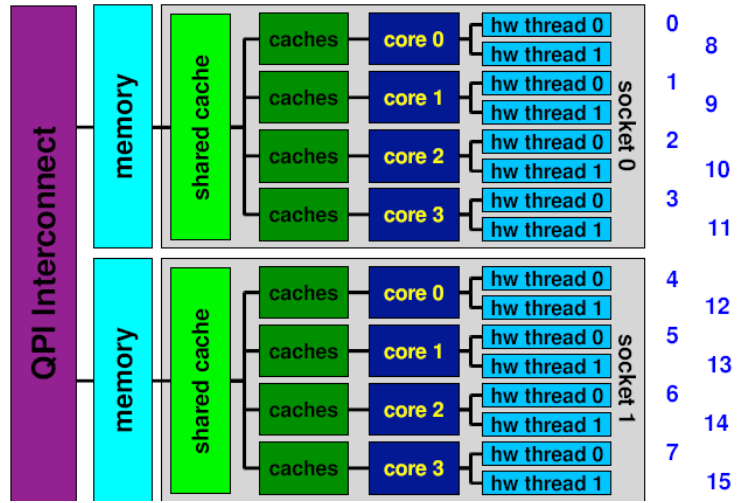

## 2 socket Nehalem

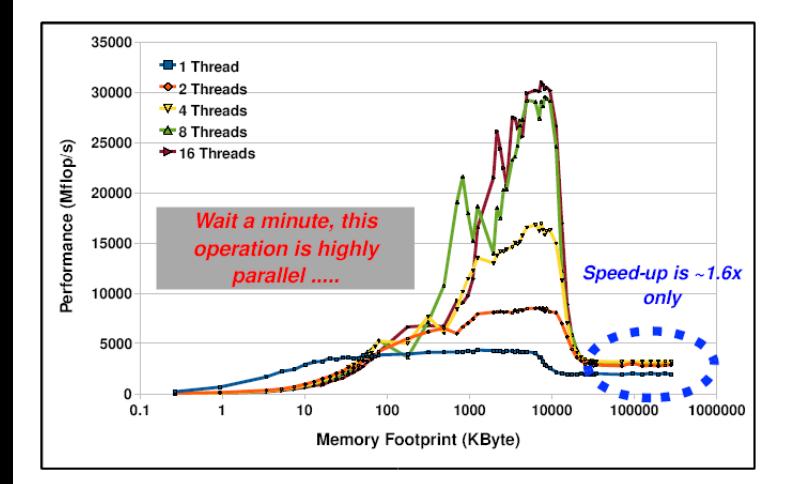

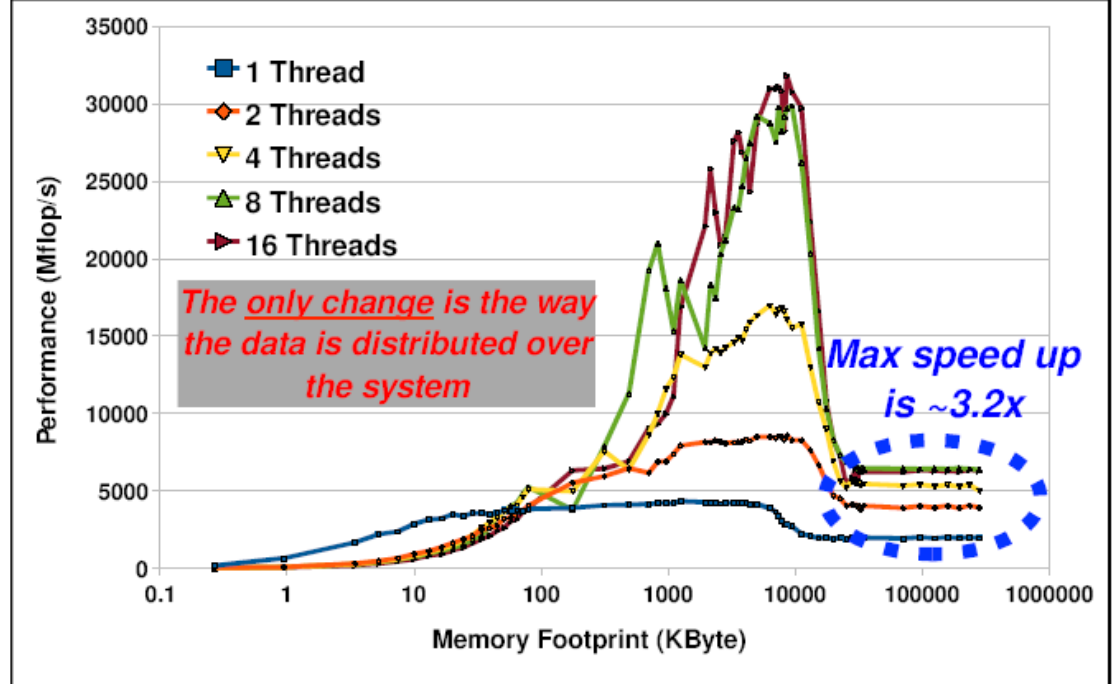

# CPU affinity

- In multi-core multi-socket system, how the thread assigned to cores is called CPU affinity, but in OpenMP it is not standardized. (OpenMP 4.0 specifies thread affinity by proc\_bind in close)
- In GCC, GOMP\_CPU\_AFFINITY specifies the order of assigned cores.
	- $-$  GOMP CPU AFFINITY="0 1 2 3" or "0 2 1 3"
- In Intel compiler,
	- KMP\_AFFINITY=compact or scatter

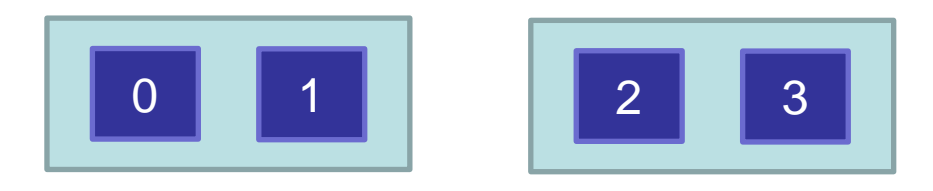

# Advanced topics

- **MPI/OpenMP Hybrid Programming** 
	- **Programming for SMP (multicore) cluster**
- OpenMP 3.0
	- **Approved in 2007**
	- **Task**
- OpenMP 4.0
	- **Approved in 2013**
	- Accelerator device extension

# MPI-OpenMP hybrid programming How to use multi-core cluster

- Flat MPI: Run MPI process in core (CPU)
	- Many MPI processes
	- Only MPI programming is needed
- MPI-OpenMP hybrid
	- Use MPI between nodes
	- Use OpenMP in node
	- Save number of MPI process, resulting in saving memory. Important in largescale system
	- Cost: Need two (MPI-OpenMP) programming
	- Sometimes OpenMP performance is worse than MPI

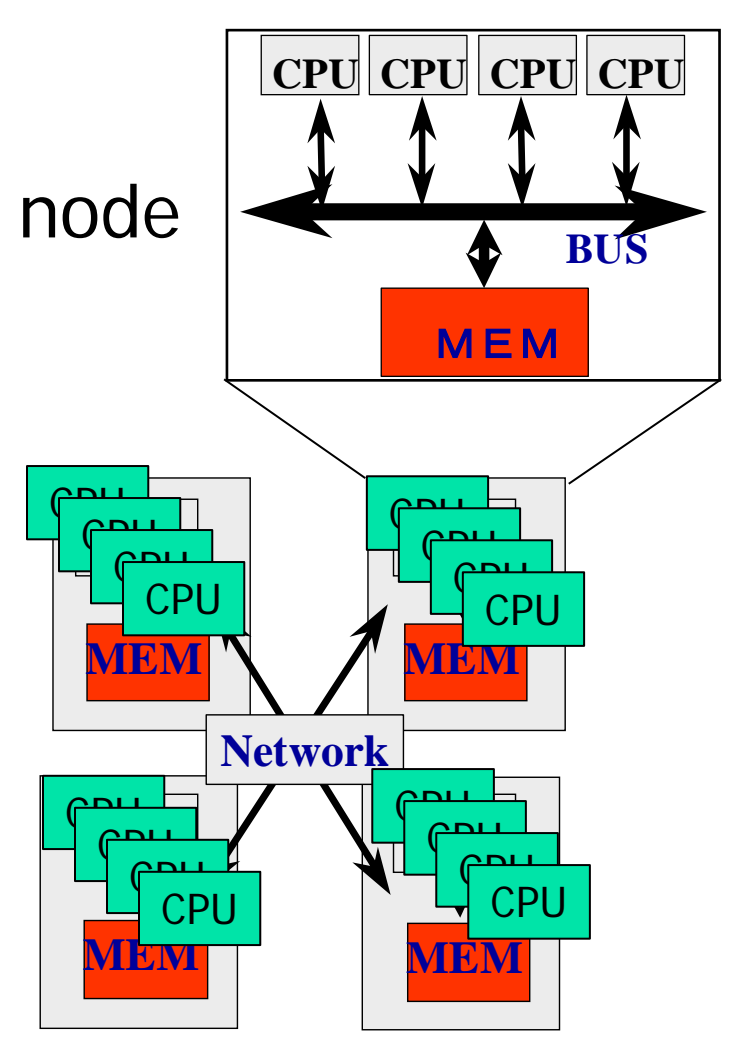

# Thread-safety of MPI

- Use MPI\_MPI\_Init\_thread to get info about thread-safety
- MPI\_THREAD\_SINGLE
	- A process has only one thread of execution.
- **NPI THREAD FUNNELED** 
	- A process may be multithreaded, but only the thread that initialized MPI can make MPI calls.
- MPI\_THREAD\_SERIALIZED
	- A process may be multithreaded, but only one thread at a time can make MPI calls.
- MPI\_THREAD\_MULTIPLE
	- A process may be multithreaded and multiple threads can call MPI functions simultaneously.

# Update in OpenMP3.0

- The concept of "task" is introduced:
	- An entity of thread created by Parallel construct and Task construct.
	- Task Construct & Taskwait construct
- **Interpretation of shared memory consistency in OpenMP** 
	- Definition of Flush semantics
- **Nested loop** 
	- **Collapse clauses**
- **Specify stack size of thread.**
- constructor, destructor of private variables in  $C_{++}$

#### **"Classic" OpenMP**

- **Mainly using parallel loop "parallel do/for" for data parallelism**
- **Fork-Join model**

**こんな感じで、OK! Just Like this!**

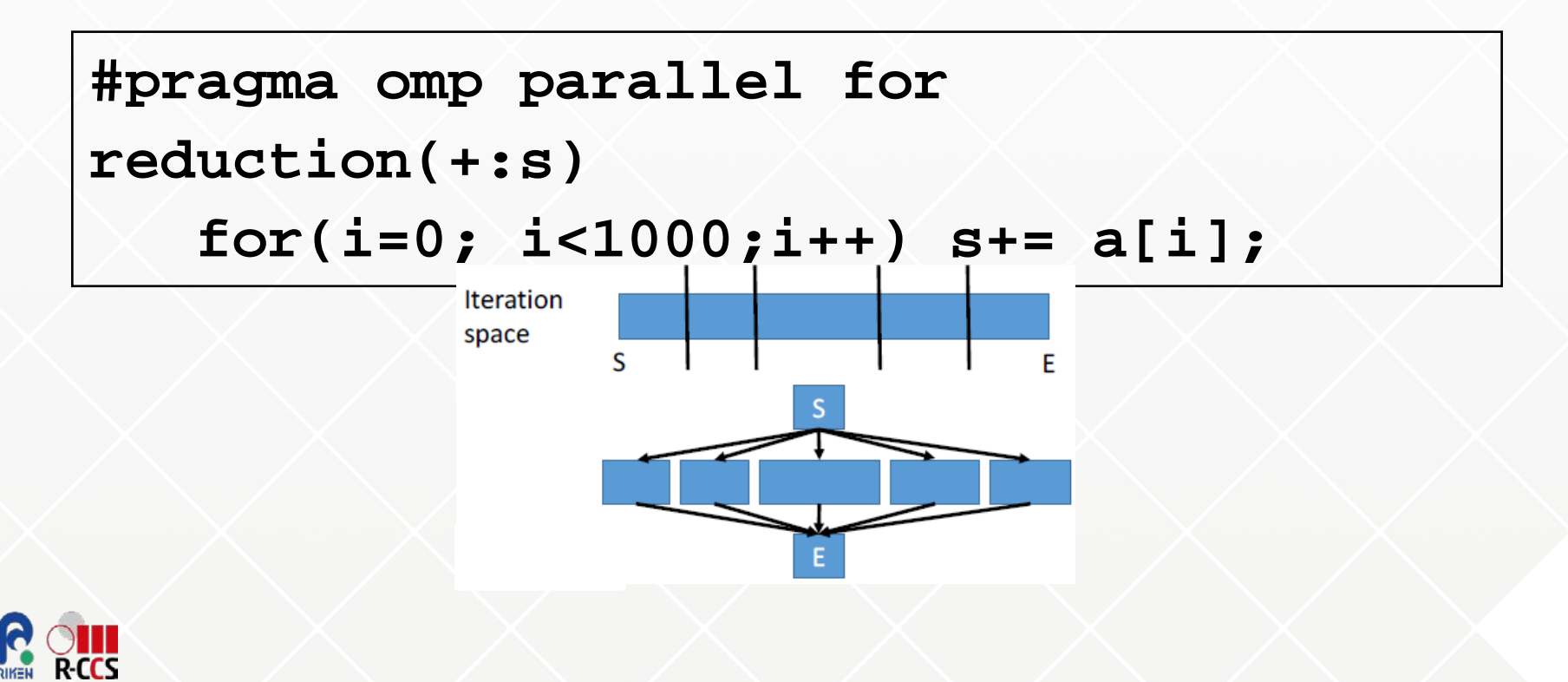

#### **Task in OpenMP**

- Available starting with OpenMP 3.0 (2008)
- A task is an entity composed of
	- Code to be executed
	- Data environment (inputs to be used and outputs to be generated)
	- A location (stack) where the task will be executed (a thread)
- Allowing the application to explicitly create tasks provide support for different execution models
	- More elastic as now the threads have a choice between multiple existing tasks
	- Require scheduling strategies to be more powerful
	- Move away from the original fork/join model of OpenMP constructs

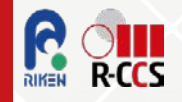

## **Task in OpenMP – history –**

- **OpenMP 3.0 → May 2008**
	- Task support (useful to parallelize recursive function calls)
- **OpenMP 3.1 → July 2011**
	- Taskyield construct
	- Extension of atomic operations

## **OpenMP 4.0 → July 2013**

- SIMD constructs
- PROC\_BIND and places
- Device constructs (for GPU/accelerator)
- Task dependencies

## **OpenMP 4.5 → November 2015**

- Taskloop constructs
- Task priority

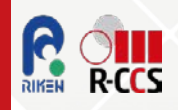

## **Directives for task**

#### **Task directive:**

- Each encountering thread/task creates a new task
- Tasks can be nested

 $C/C++$ #pragma omp task [clause] ... Structured block ...

Fortran !\$omp task [clause] ... Structured block ... !\$omp end task

#### **Taskwait directive: Task barrier**

- Encountering task is suspended until child tasks are complete
- Applies only to direct children, not descendants!

 $C/C++$ #pragma omp taskwait

#### **OpenMP barrier**

 All tasks created by any thread of the current *Team* are guaranteed to be completed at barrier exit

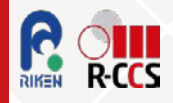

## **An example of Task - recursive Fibonacci program -**

```
int fib(int n) {
 Task enables to parallelize recursive function calls
                                                            if (n < 2) return n;
• Starting with single thread surrounded by
                                                            int x = fib(n - 1);
  "parallel" directive
                                                            int y = fib(n - 2);
 Task directive creates a task to execute a function 
                                                            return x+y;
  call
• Taskwait directive to wait children
                                           int fib(int n)
                                              if (n < 2) return n;
        int main (int argc,
                                           int x, y;
                 char* argv[]#pragma omp task shared(x)
                                           ł
           [\ldots]x = fib(n - 1);#pragma omp parallel
                                           ł
        #pragma omp single
                                           #pragma omp task shared(y)
                                           ſ
           fib(input);y = fib(n - 2);
        €
        -1
                                           #pragma omp taskwait
           [\ldots]return x+y;
```
## **Optimized versions**

- **Control granularity**
	- Skip the OpenMP overhead once a certain n is reached

```
int fib(int n)
   if (n < 2) return n;
int x, y;
#pragma omp task shared(x) \setminusif (n > 30)€
   x = fib(n - 1);
J.
#pragma omp task shared(y) \setminusif(n > 30)€
   y = fib(n - 2);
#pragma omp taskwait
   return x+y;
```

```
int fib(int n) {
   if (n < 2) return n;
  if (n \le 30)return serfib(n);
int x, y;
#pragma omp task shared(x)
ſ
   x = fib(n - 1);
#pragma omp task shared(y)
ſ
   y = fib(n - 2);
#pragma omp taskwait
   return x+y;
```
Taken from IWOMP Tutorial: 30th September 2015, "Advanced OpenMP Tutorial – Tasking", by Christian Terboven, Michael Klemm

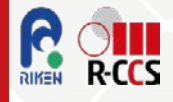

## Example of Task Constructs

```
struct node {
      struct node *left;
      struct node *right;
};
void postorder_traverse( struct node *p ) {
      if (p->left)
             #pragma omp task // p is firstprivate by default
             postorder_traverse(p->left);
       if (p->right)
             #pragma omp task // p is firstprivate by default
             postorder_traverse(p->right);
      #pragma omp taskwait
      process(p);
```
**}**

## **Task dependency in OpenMP 4.0 (2013)**

- **Task directive in OpenMP4.0 creates a task with dependency specified "depend" clause with dependence-type in, out, or inout and variable**
	- Flow dependency: in after out (taskA to taskC, taskB to taskC)
	- Anti dependency: out after in (taskC to taskD)
	- Output dependency: out after out (taskA to taskD)
	- If there are no dependency, tasks are executed immediately in parallel
- **NOTE: The task dependency depends on the order of reading and writing to data based on the sequential execution.**

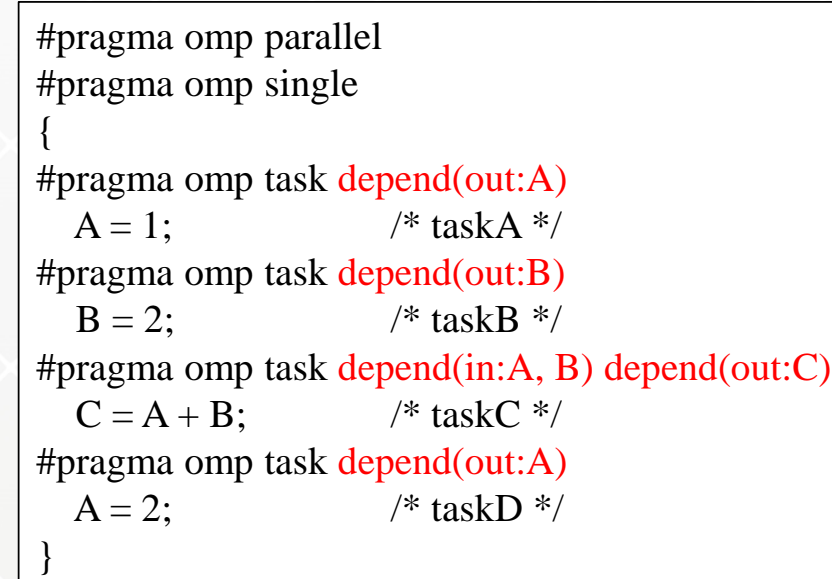

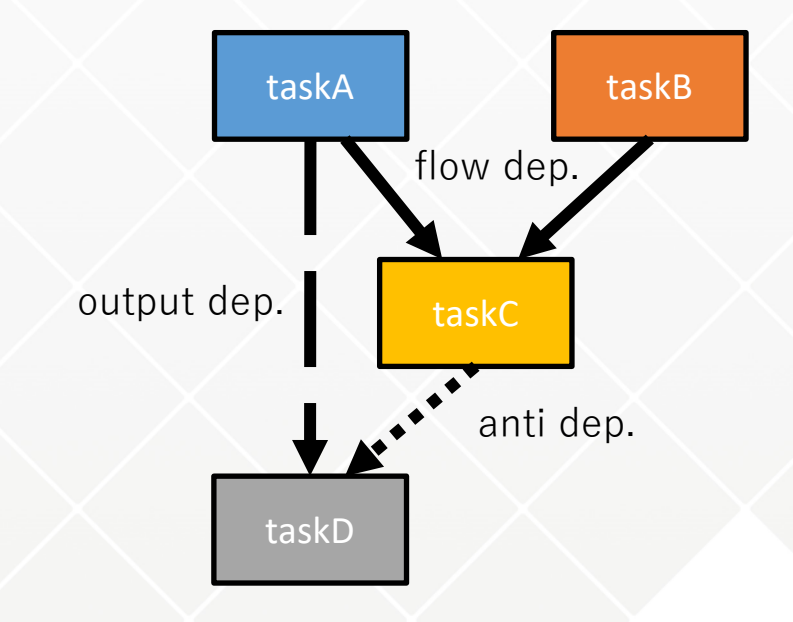

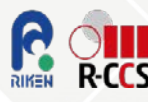

## **Example: Block Cholesky Factorization**

#### **Block Cholesky Factorization consists of**

- potrf: This kernel performs the Cholesky factorization of a diagonal (lower triangular) tile
- trsm: a triangular solve applies an update to an off-diagonal tile
- syrk: symmetric rank-k update applies updates to a diagonal tile
- gemm: matrix multiplication applies updates to an off-diagonal tile

```
void cholesky(const int ts, const int nt, double* A[nt][nt])
                                                                                     A[nt][nt][ts*ts]
{
  for (int k = 0; k < nt; k++) {
                                                                                     In right example
                                                                                       A[4][4][16]x\_port(A[k][k], ts, ts);for (int i = k + 1; i < nt; i++)
                                                                                      nt
       x trsm(A[k][k], A[k][i], ts, ts);for (int i = k + 1; i < nt; i++) {
       for (int j = k + 1; j < i; j++)x_gemm(A[k][i], A[k][j], A[j][i], ts, ts);
                                                                                                    . nt
       x syrk(A[k][i], A[i][i], ts, ts);}
  }
}
```
## **Question: How do you parallelize this in OpenMP?**

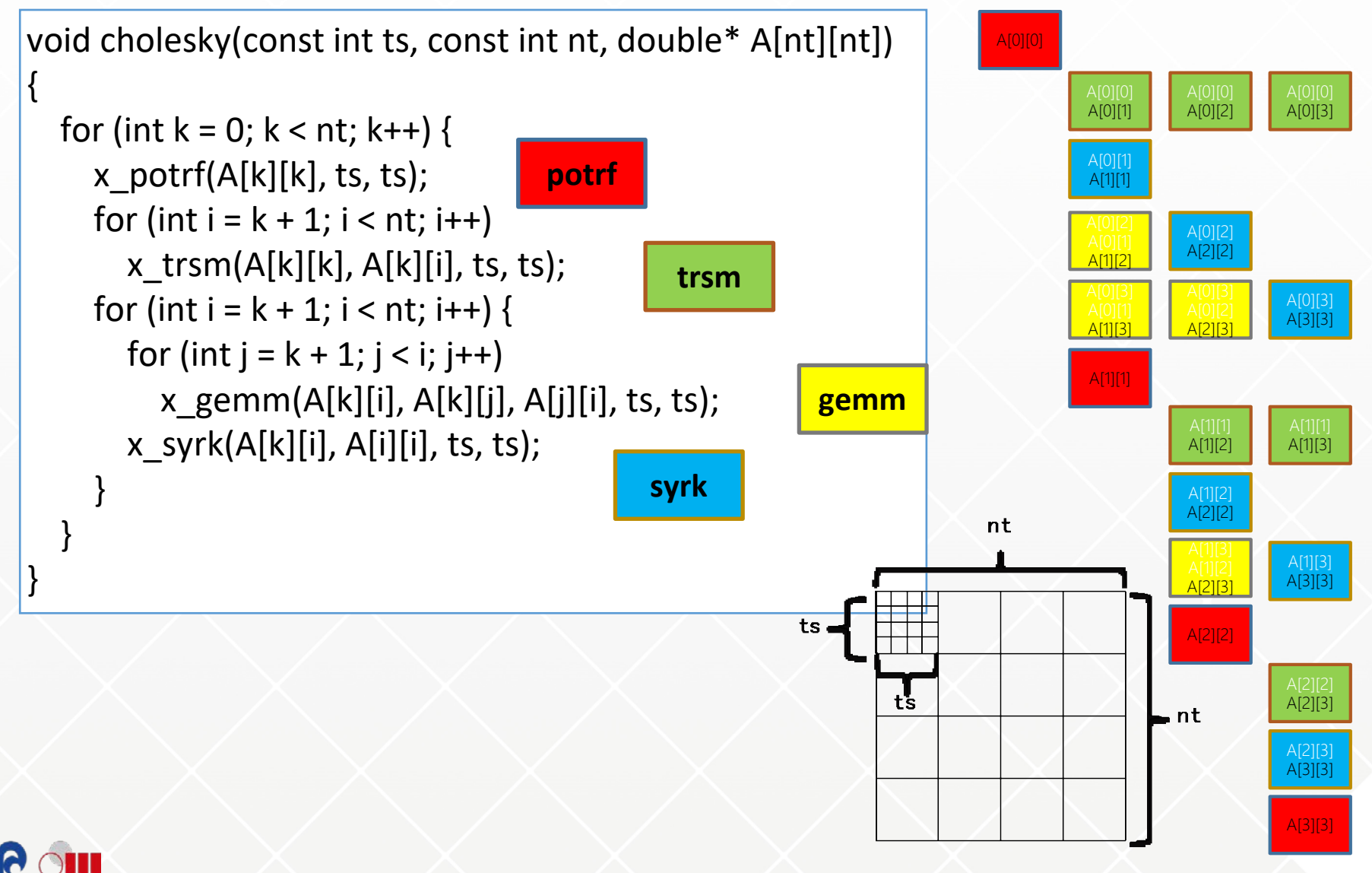

## **Question: How do you parallelize this in OpenMP?**

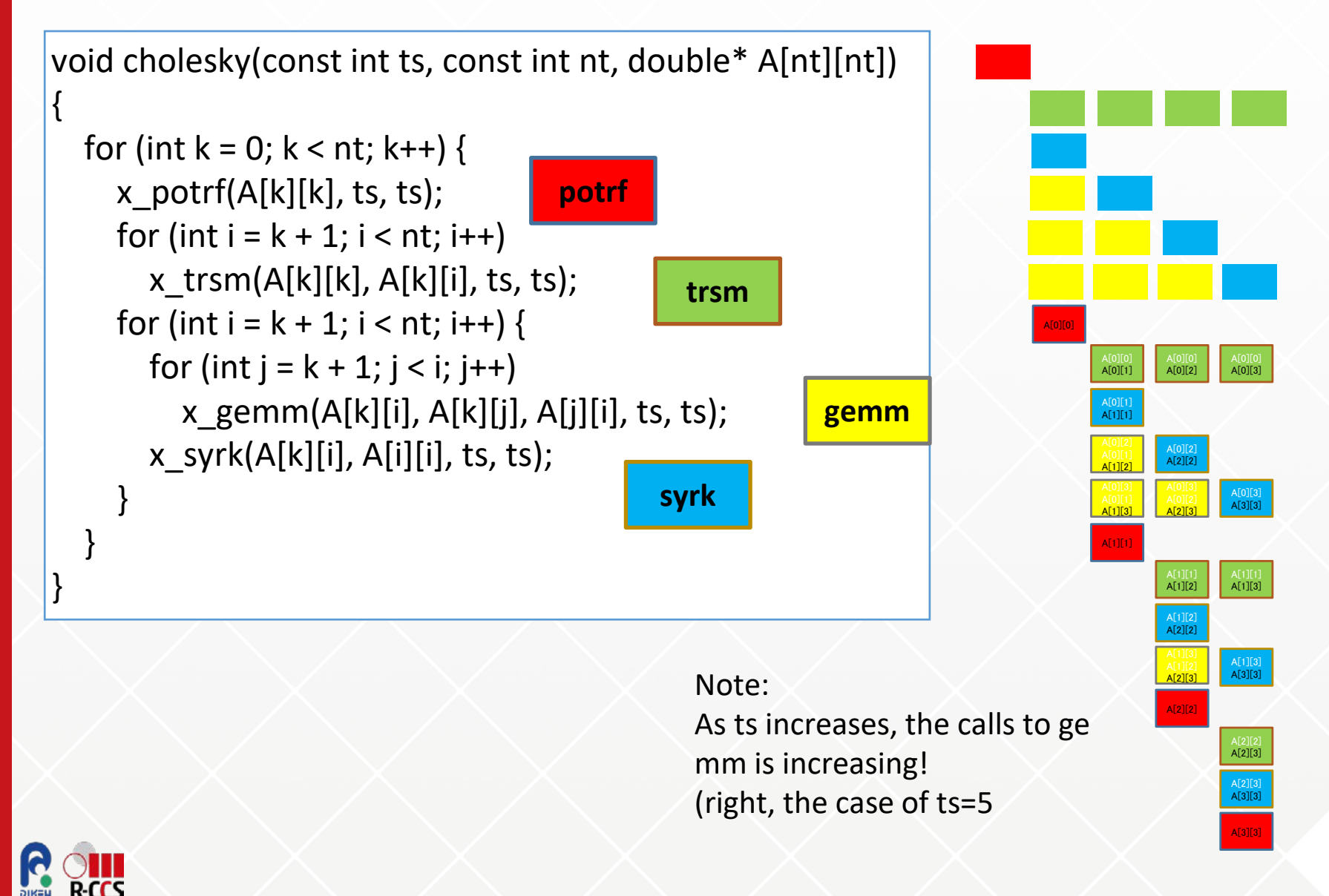

#### **An answer: using OpenMP "classic" parallel loop**

```
void cholesky(const int ts, const int nt, double* A[nt][nt])
{
  int i;
    for (int k = 0; k < nt; k++) {
       x_potrf(A[k][k], ts, ts);
#pragma omp parallel for
        for (int i = k + 1; i < nt; i++) {
            x_trsm(A[k][k], A[k][i], ts, ts);
        }
        for (int i = k + 1; i < nt; i++) {
#pragma omp parallel for
          for (int j = k + 1; j < i; j^{++}) {
                x_gemm(A[k][i], A[k][j], A[j][i], ts, ts);
             }
        }
#pragma omp parallel for
        for (int i = k + 1; i < nt; i++)x_syrk(A[k][i], A[i][i], ts, ts);
    }
                                                        These loops can 
                                                        be collapsed
                                                           Syrk can be called 
                                                           separately
```
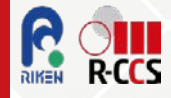

**}**

#### **An example using tasks**

```
void cholesky(const int ts, const int nt, double* A[nt][nt])
{
#pragma omp parallel
#pragma omp single
    for (int k = 0; k < nt; k++) {
#pragma omp task depend(out:A[k][k])
{ x_potrf(A[k][k], ts, ts); }
        for (int i = k + 1; i < nt; i++) {
#pragma omp task depend(in:A[k][k]) depend(out:A[k][i])
            x trsm(A[k][k], A[k][i], ts, ts); \}}
        for (int i = k + 1; i < nt; i++) {
            for (int j = k + 1; j < i; j++) {
#pragma omp task depend(in:A[k][i], A[k][j]) depend(out:A[j][i])
{ x_gemm(A[k][i], A[k][j], A[j][i], ts, ts);}
            }
#pragma omp task depend(in:A[k][i]) depend(out:A[i][i])
            { x_syrk(A[k][i], A[i][i], ts, ts);}
        }
    }
#pragma omp taskwait
}
```
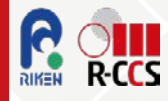

#### **What's task graph created?**

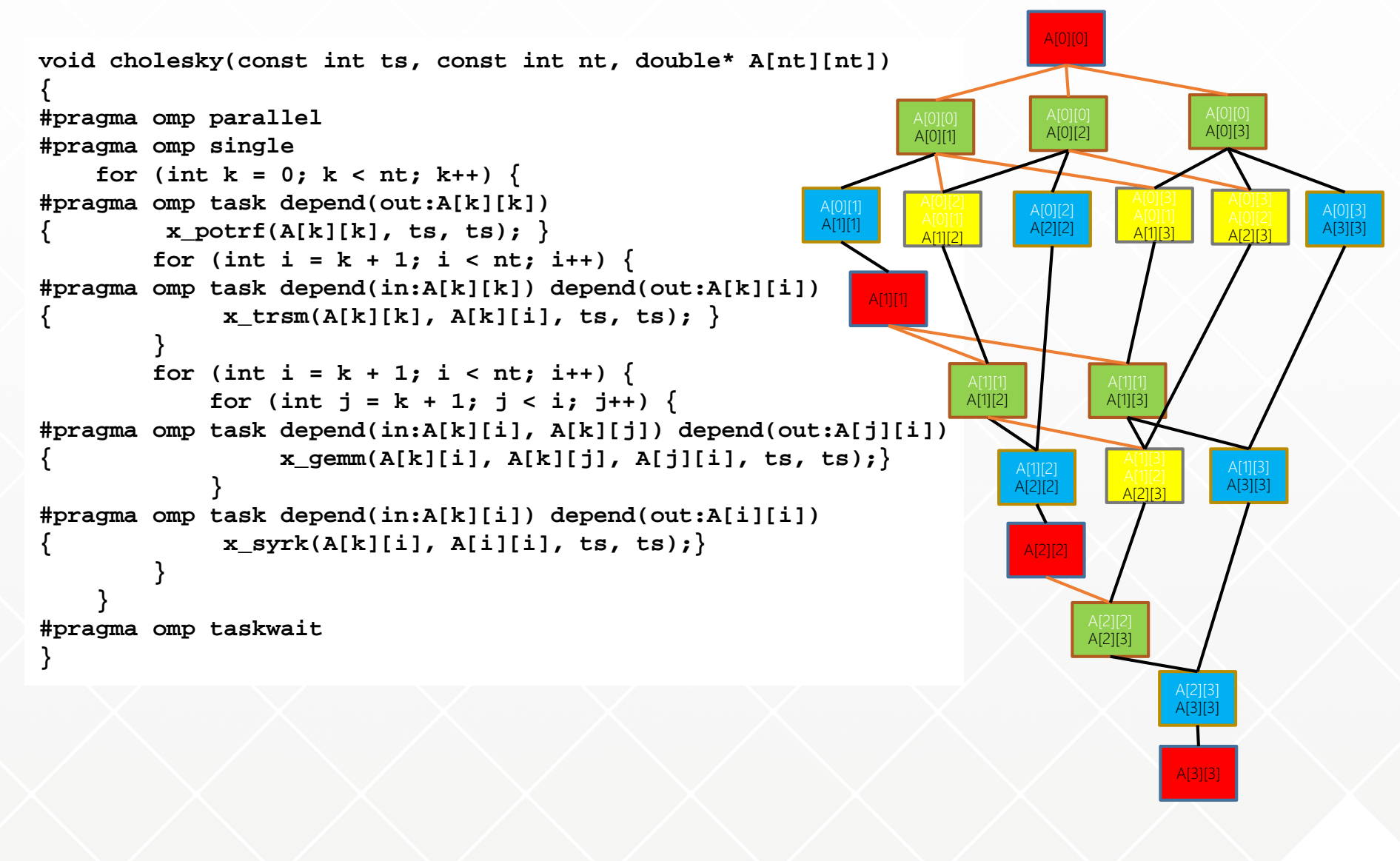

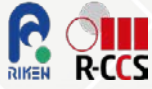

#### **How about performance?**

- **Platform: Intel Haswell** E5-2680V3 2.50 GHz, 12core 24 threads x 2 sockets
- $\bullet$  Problem size : 4096 x 128

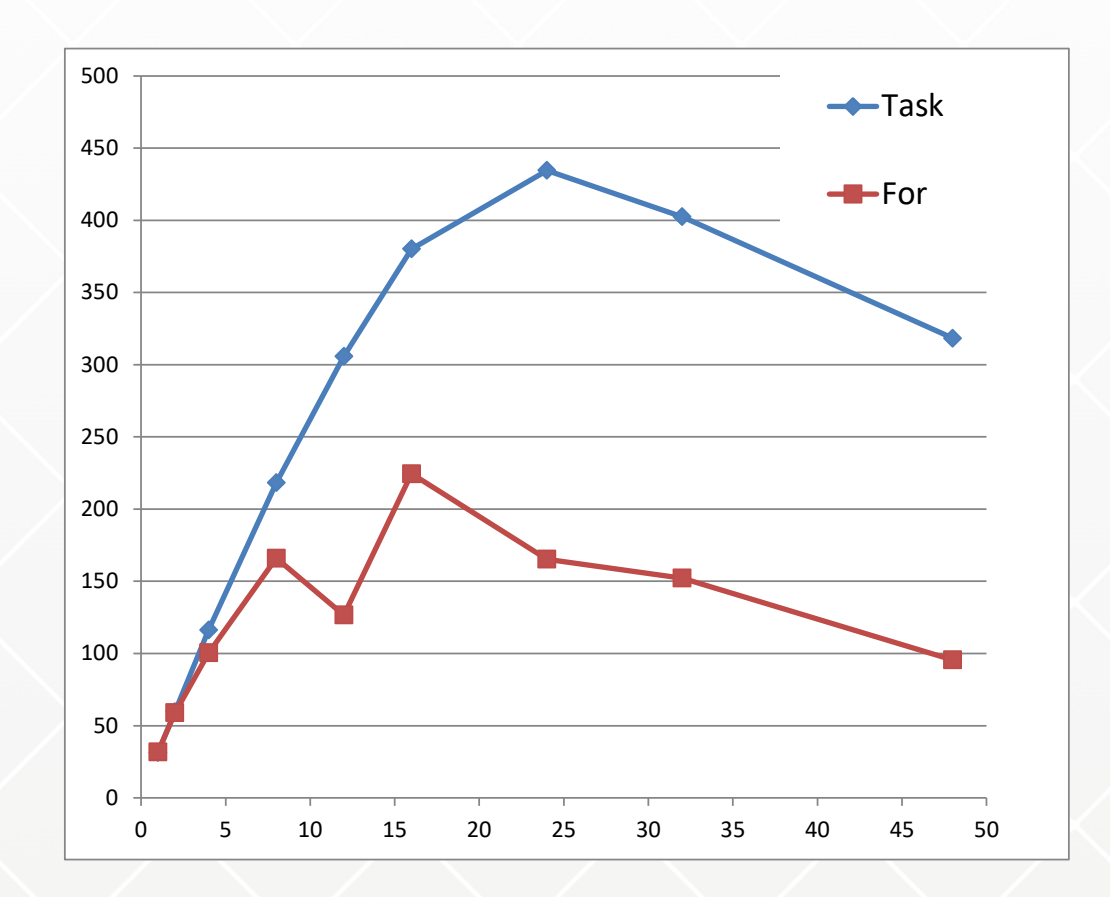

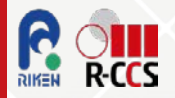

#### **Taking a look closer at execution profile!**

**R-CCS** 

RIKEN

note: #threads = 16

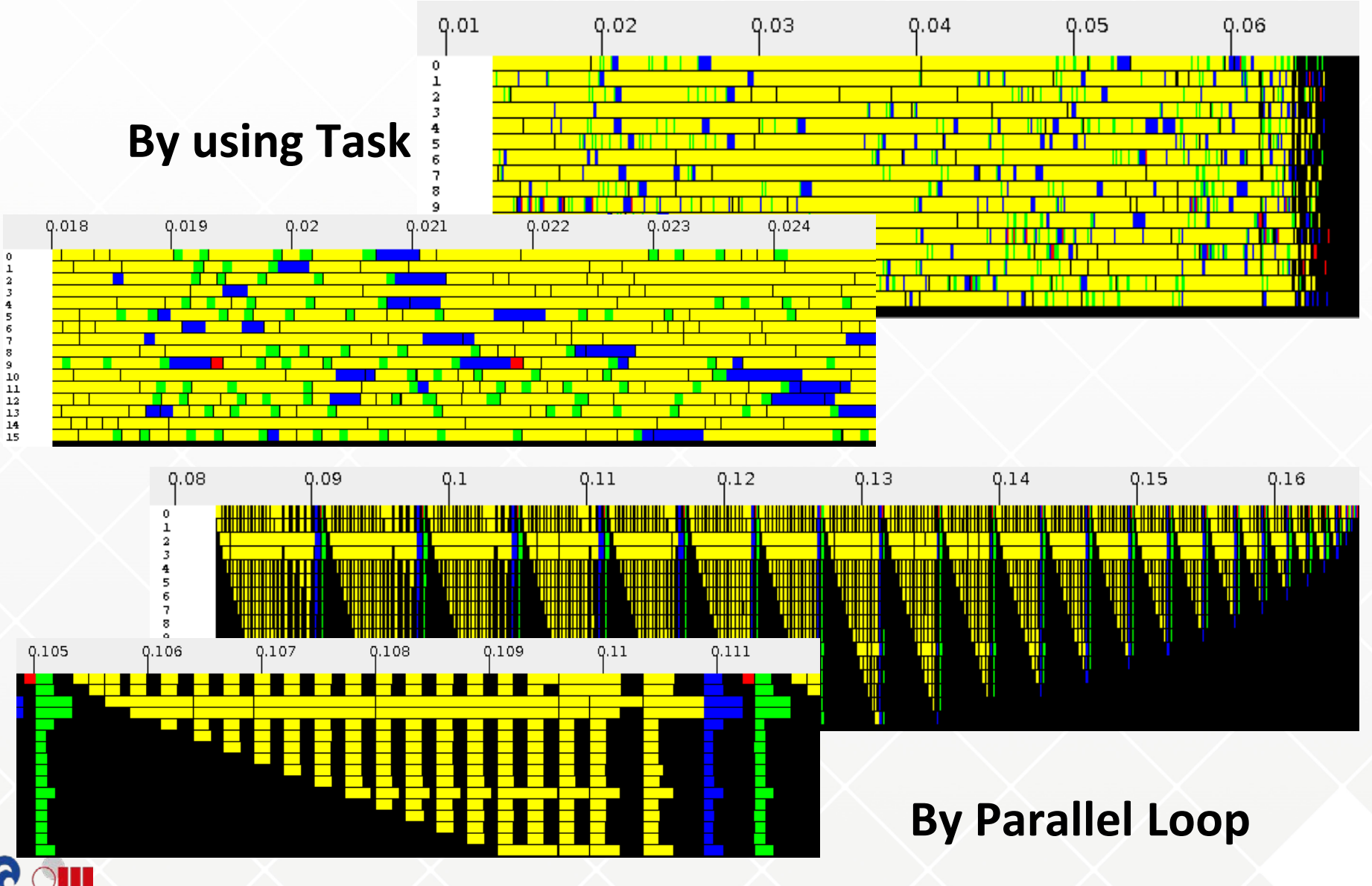

**30**

**This is not complete tutorial, …**

- **Data scope rules …**
- **New clauses** 
	- **•** final clause
	- Mergable clause
- **Taskyield**
- **Taskloop**
	- Parallelize a loop using OpenMP tasks

## **Taskgroup**

 Specifies a wait on completion of child tasks and their descendent tasks

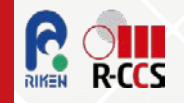

## **"MPI+X" for exascale?**

#### **X is OpenMP!**

 **"MPI+Open" is now a standard programming for highend systems.**

## **Questions:**

- X is OpenMP task !!!
- Then, what is a role of OpenMP?

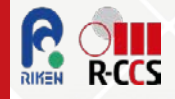

## **"MPI task" in OmpSs approach**

- **OmpSs (BSC) proposed an approach to make a block containing MPI calls ("MPI task") a task in OpenMP task programming.**
	- Advantage: It enables overlapping with computation and communications, and hiding communication latency.

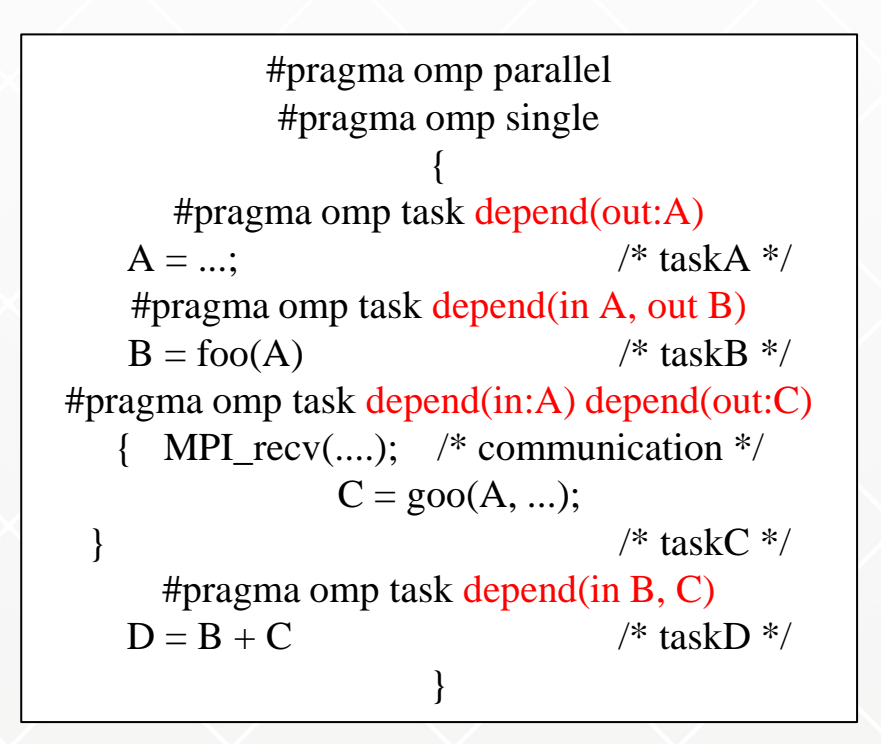

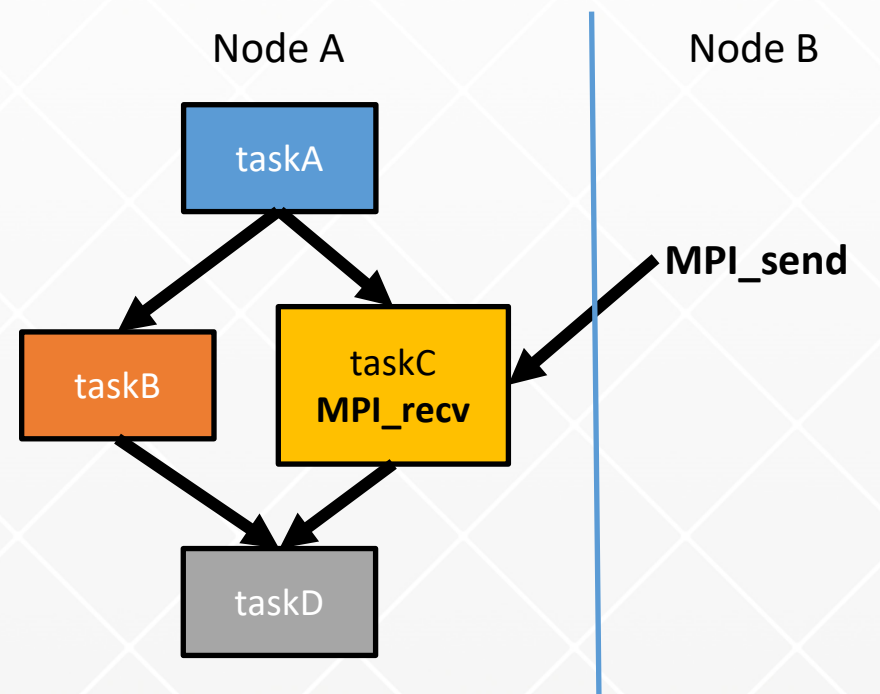

Task B and communication in task C can be overlap Note: In this case, MPI\_Irecv can do the same thing.

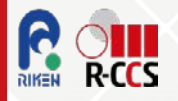

# OpenMP 4.0

- **Released July 2013** 
	- <http://www.openmp.org/mp-documents/OpenMP4.0.0.pdf>
	- A document of examples is expected to release soon
- Changes from 3.1 to 4.0 (Appendix E.1):
	- Accelerator: 2.9
	- SIMD extensions: 2.8
	- **Places and thread affinity: 2.5.2, 4.5**
	- Taskgroup and dependent tasks: 2.12.5, 2.11
	- Error handling: 2.13
	- User-defined reductions: 2.15
	- Sequentially consistent atomics: 2.12.6
	- Fortran 2003 support

# Accelerator (2.9): offloading

- **Execution Model: Offload data** and code to accelerator
- *target* construct creates tasks to be executed by devices
- **Aims to work with wide variety** of accs
	- GPGPUs, MIC, DSP, FPGA, etc
	- **A** target could be even a remote node, intentionally

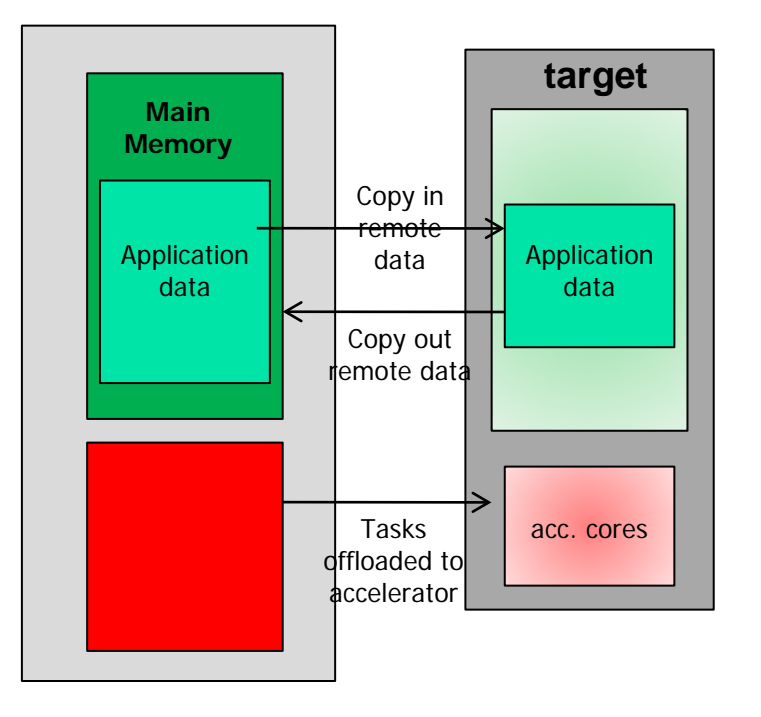

#pragma omp target { /\* it is like a new task \* executed on a remote device \*/ {

# target and map examples

```
void vec mult(int N)
Ł
   int i;
   float p[N], v1[N], v2[N];
   init(v1, v2, N);#pragma omp target map(to: v1, v2) map(from: p)
   #pragma omp parallel for
   for (i=0; i<N; i++)p[i] = v1[i] * v2[i];output(p, N);void vec mult(float *p, float *v1, float *v2, int N)
ſ
   int i;
   init(v1, v2, N);#pragma omp target map(to: v1[0:N], v2[:N]) map(from: p[0:N])
   #pragma omp parallel for
   for (i=0; i< N; i++)p[i] = v1[i] * v2[i];output(p, N);
```
## **"MPI+X" for exascale?**

#### **X is OpenMP!**

- **"MPI+Open" is now a standard programming for highend systems.**
	- I'd like to celebrate that OpenMP became "standard" in HPC programming

## **Questions:**

• Then, What's the style OpenMP?

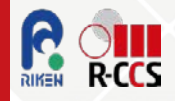

#### **Challenges of Programming Languages/models for exascale computing**

#### **Multithreading/multitasking models for manycore node**

- "Manycore" is inevitable for higher node performance
- Multitasking is useful to overlap comm with computation.
	- May fill a gap between node performance and comm. performance.
- PGAS for a programming model of simple efficient one-sided communication for "manycore".

#### **• Strong Scaling in node**

- SIMD & Accelerator (GPU)
- Complex memory hierarchy
- **Workflow and Fault-Resilience**
- **(Power-aware)**

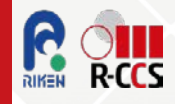